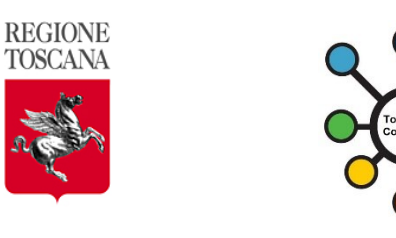

# REGIONE TOSCANA

## Toscana COMPLIANCE

## checklist test-cases accreditamento Prescrizione Elettronica V3 Prescr. a carico / non a carico del SSN

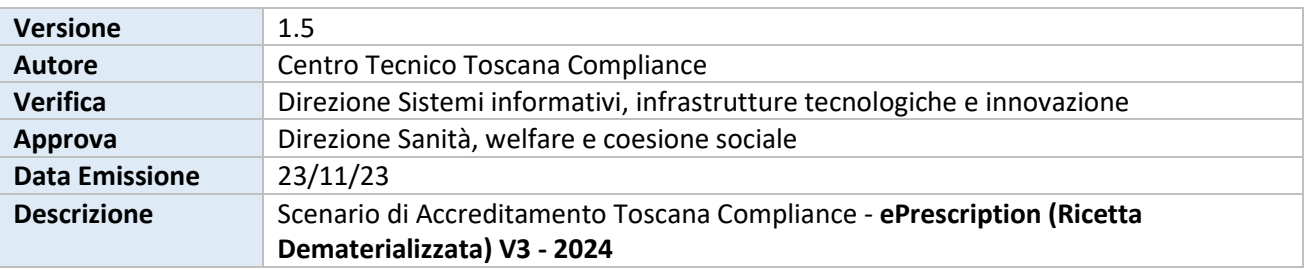

## 1. SCENARIO DI INTEGRAZIONE

Il presente Scenario di Accreditamento Toscana Compliance descrive l'integrazione fra gli attori del sistema sanitario e sociosanitario nel processo di comunicazione tra client software in dotazione ai Medici di Medicina Generale (MMG) o Pediatri Libera Scelta (PLS) e Sistemi di accoglienza Regionale (SAR).

Gli attori che interagiscono nello scambio di informazioni sono rappresentati da:

- **Medico MMG (ruolo)**  Client SW in dotazione al Medico di Medicina Generale
- **Medico PLS (ruolo)** Client SW in dotazione al Medico Pediatra di Libera Scelta
- **(SAR) Sistemi di Accoglienza Regionali**  Infrastruttura che gestisce la "presa in carico", visualizzazione e trattamento della ricetta dematerializzata
- **(SAC) Sistema di Accoglienza Centrale** infrastruttura che gestisce l'attribuzione di un codice di identificazione univoco (NRE) a livello nazionale della ricetta dematerializzata

### 2. PROFILI DI ACCREDITAMENTO

L'integrazione è regolata dagli Standard Toscana Compliance descritti nello scenario: **ePrescription (Ricetta Dematerializzata)(V3 - 2024)**

ed i seguenti Profili di Accreditamento: **Prescrizione Elettronica (V3 - 2024) 1 di 3**

**Prescrizione Elettronica (V3 - 2024) 2 di 3**

**Prescrizione Elettronica (V3 - 2024) 3 di 3**

Profili accreditamento client Ricetta Dematerializzata necessari a gestire la completa dematerializzazione della ricetta elettronica e aggiornato alla gestione dei "LEA 2024".

I profili V1 e V2 sono deprecati. I fornitori sono invitati ad accreditare le nuove versioni dei loro software con la release V3.

### 3. DESCRIZIONE SERVIZI E USE-CASE E TEST-CASE

**Allegare una o più delle seguenti tipologie di evidenze per la verifica:**

- 1. **Screenshot**
- 2. **Stampa Promemoria**
- 3. **Msg outbound/inbound**
- 4. **idCART dei msg outbound/Inbound**
- 5. **log di sistema**

#### **Prescrizione Elettronica (V3 - 2024) 1 di 4**

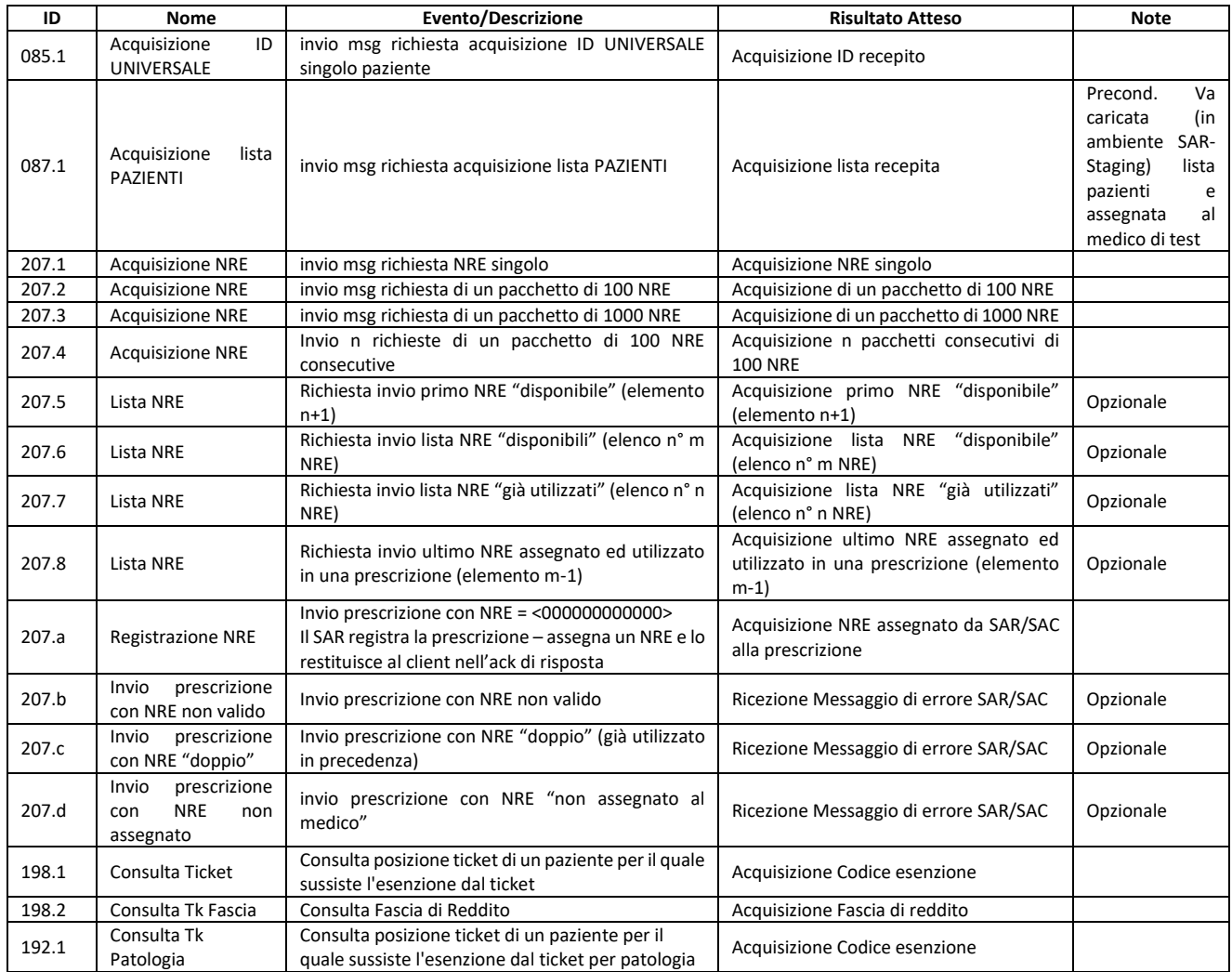

## **Prescrizione Elettronica (V3 - 2024) 2 di 4**

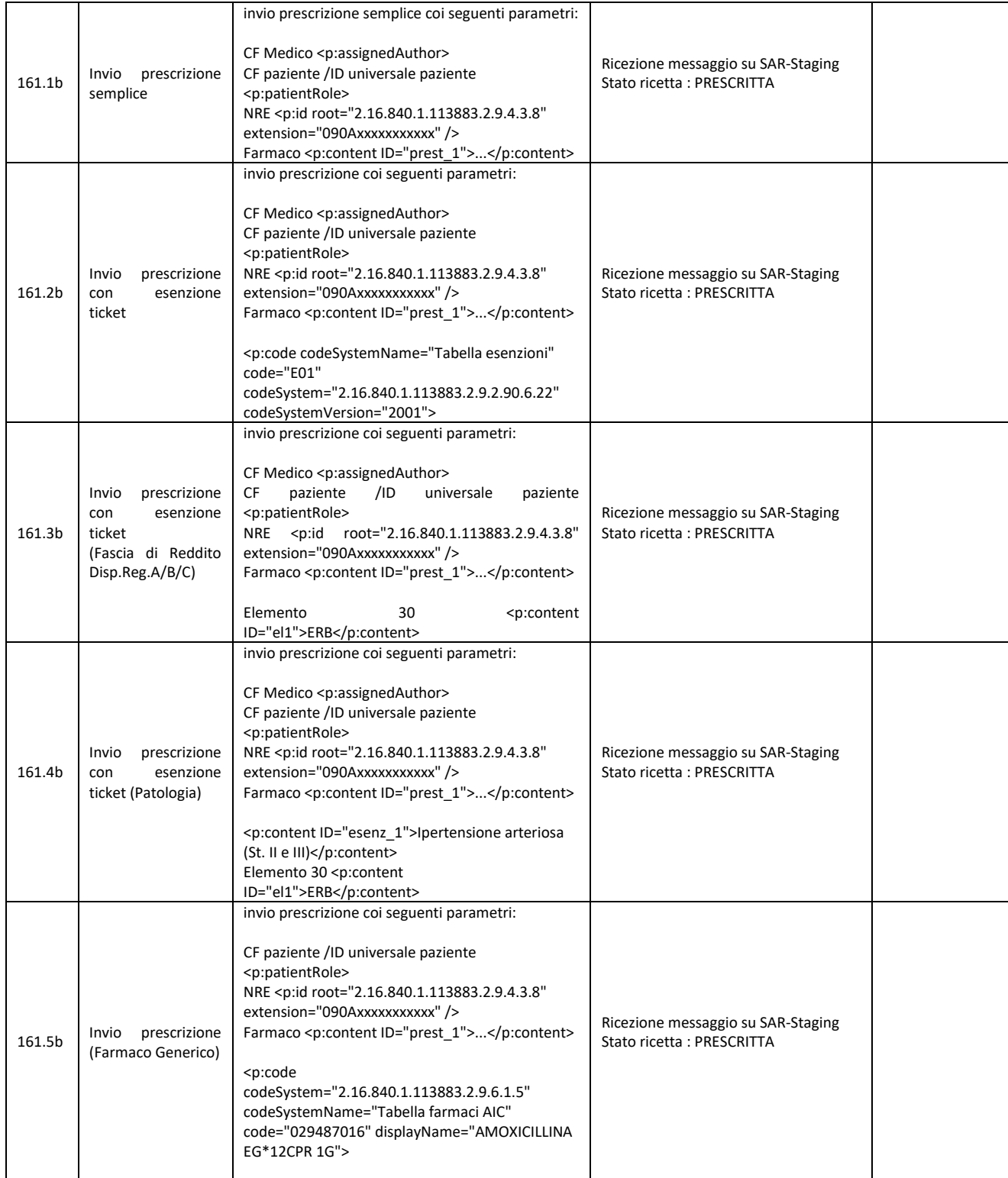

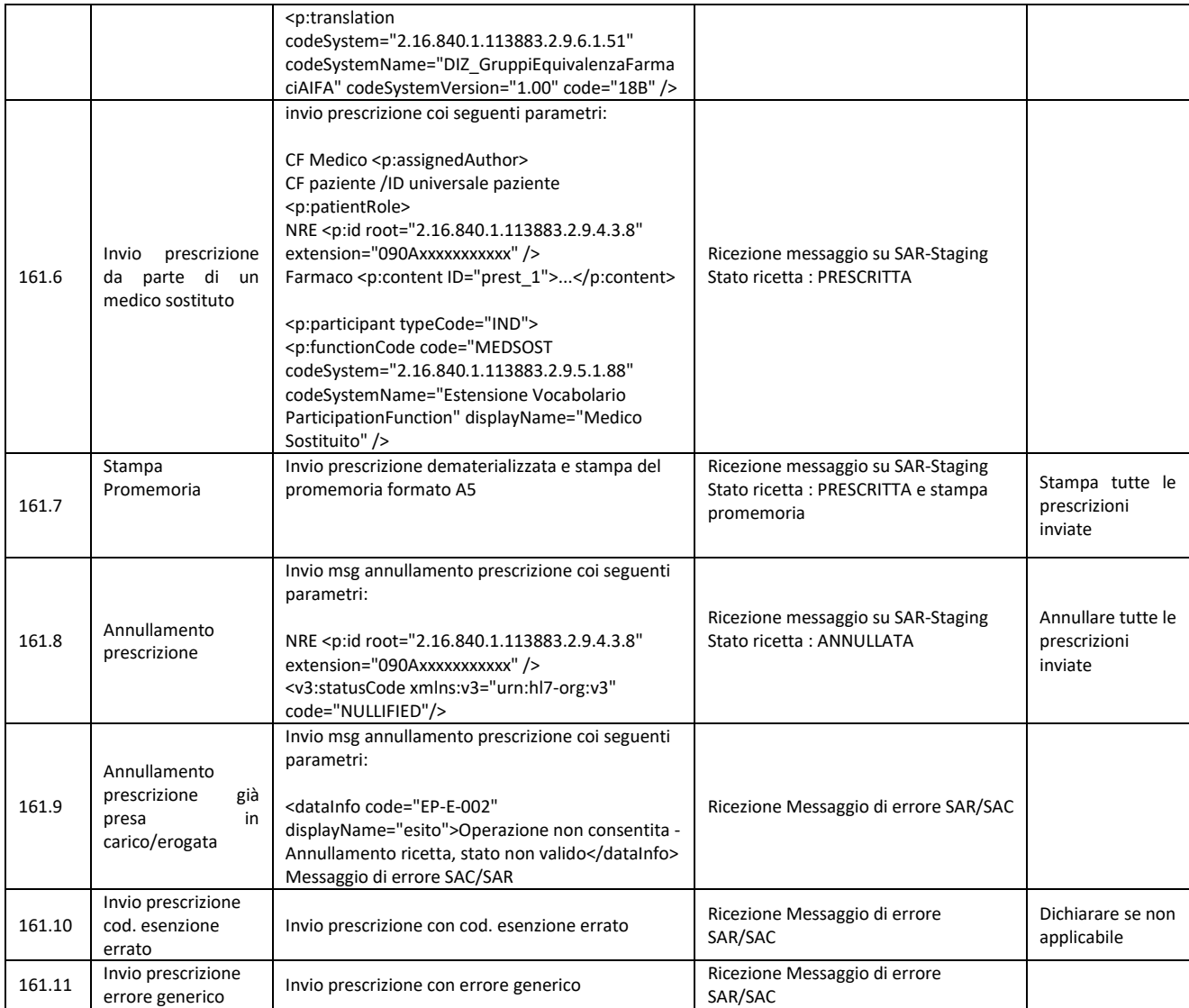

## **Prescrizione Elettronica (V3 - 2024) 3 di 4**

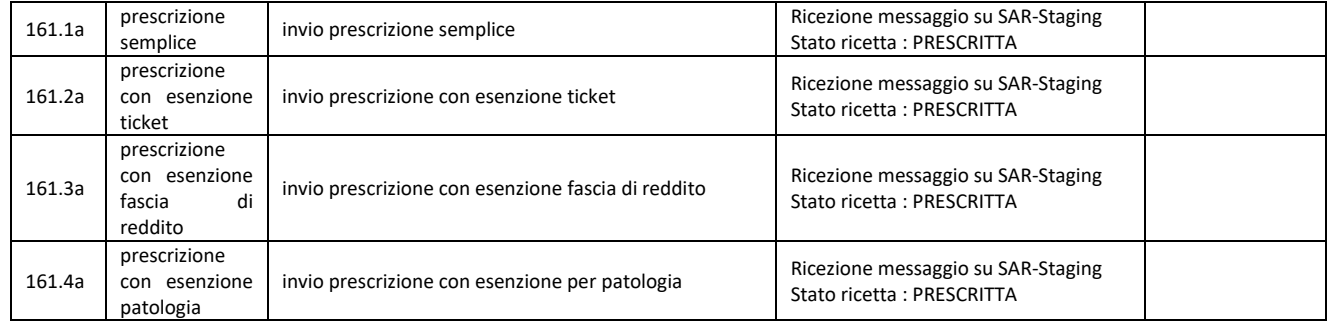

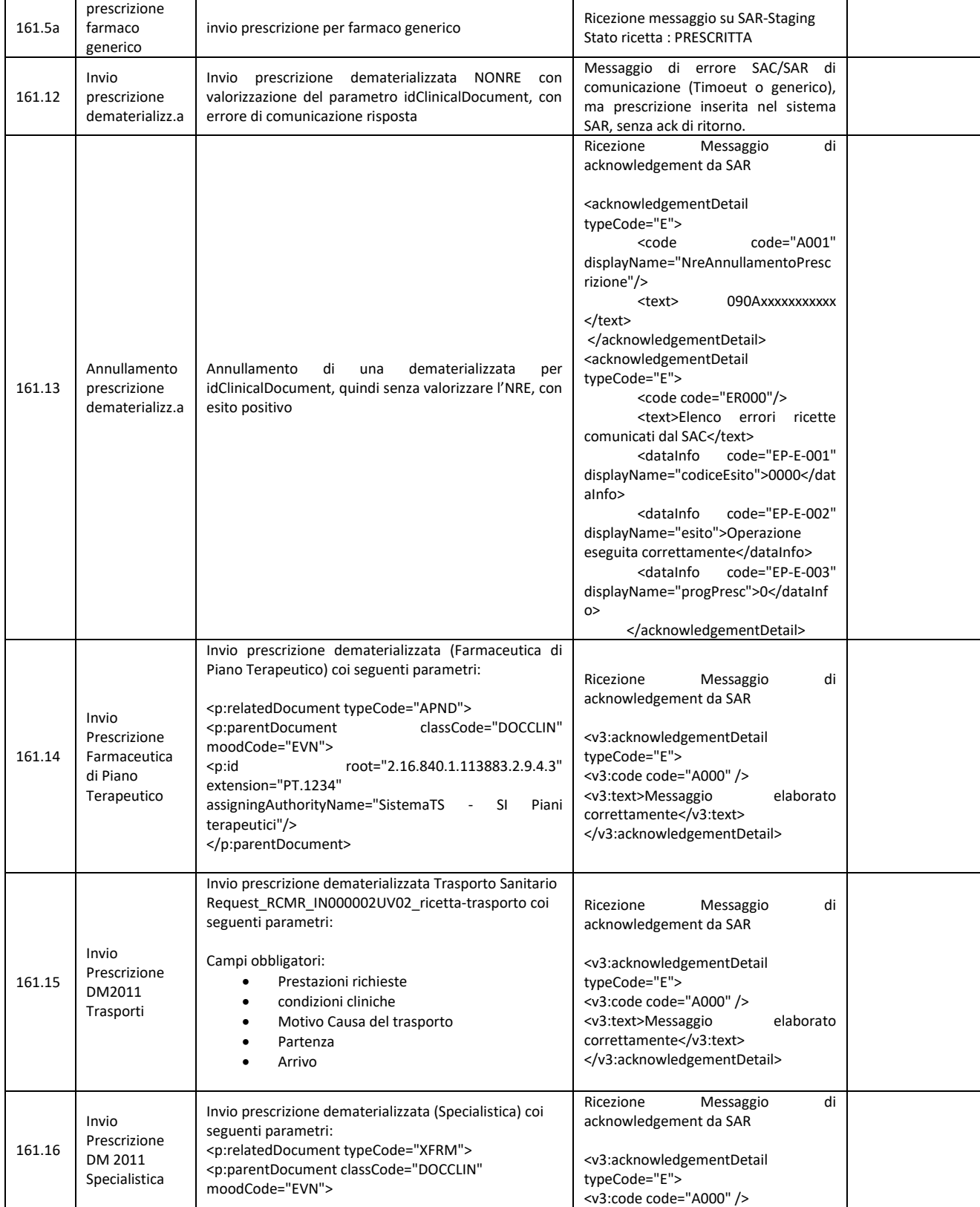

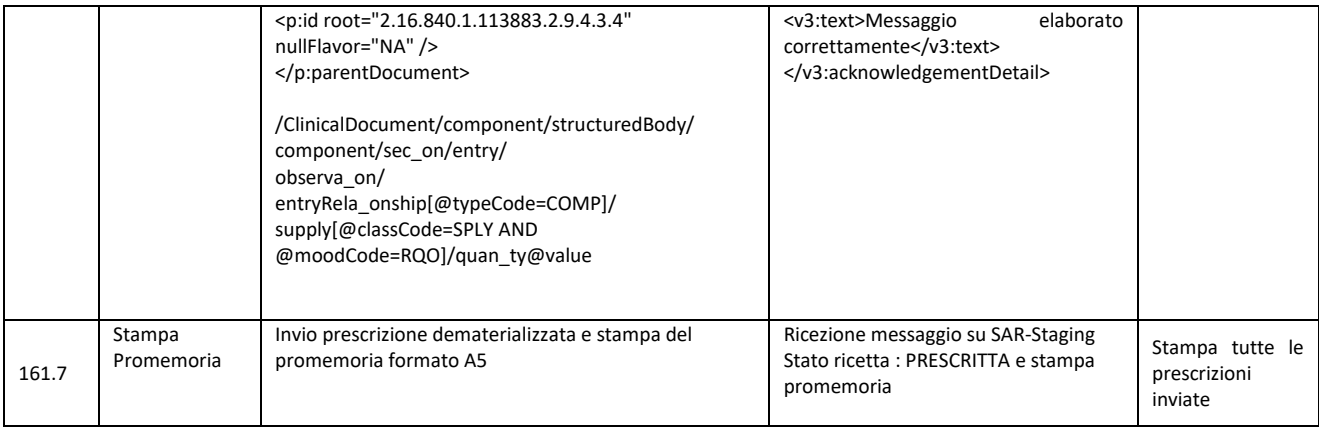

## **Prescrizione Elettronica (V3 - 2024) 4 di 4**

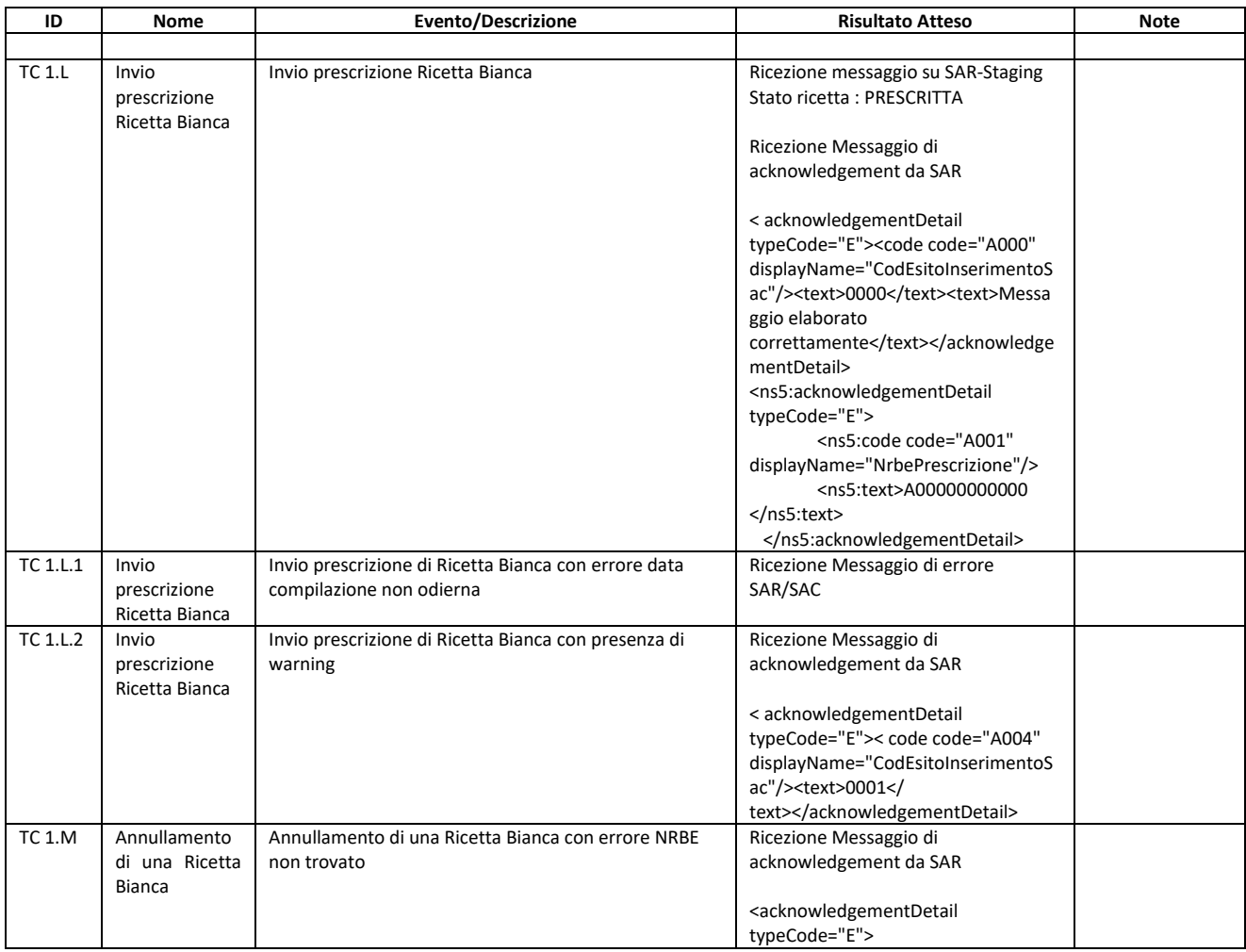

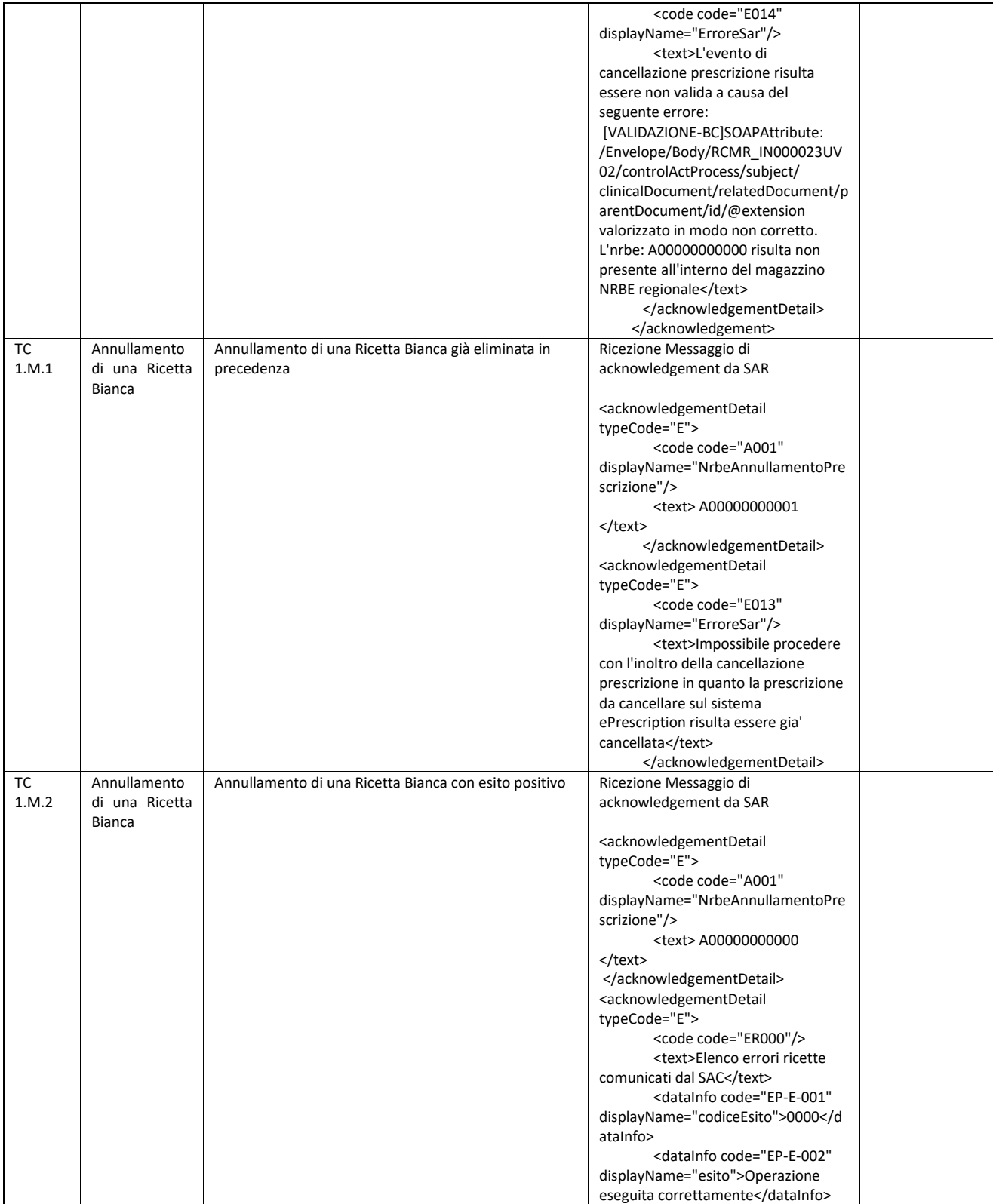

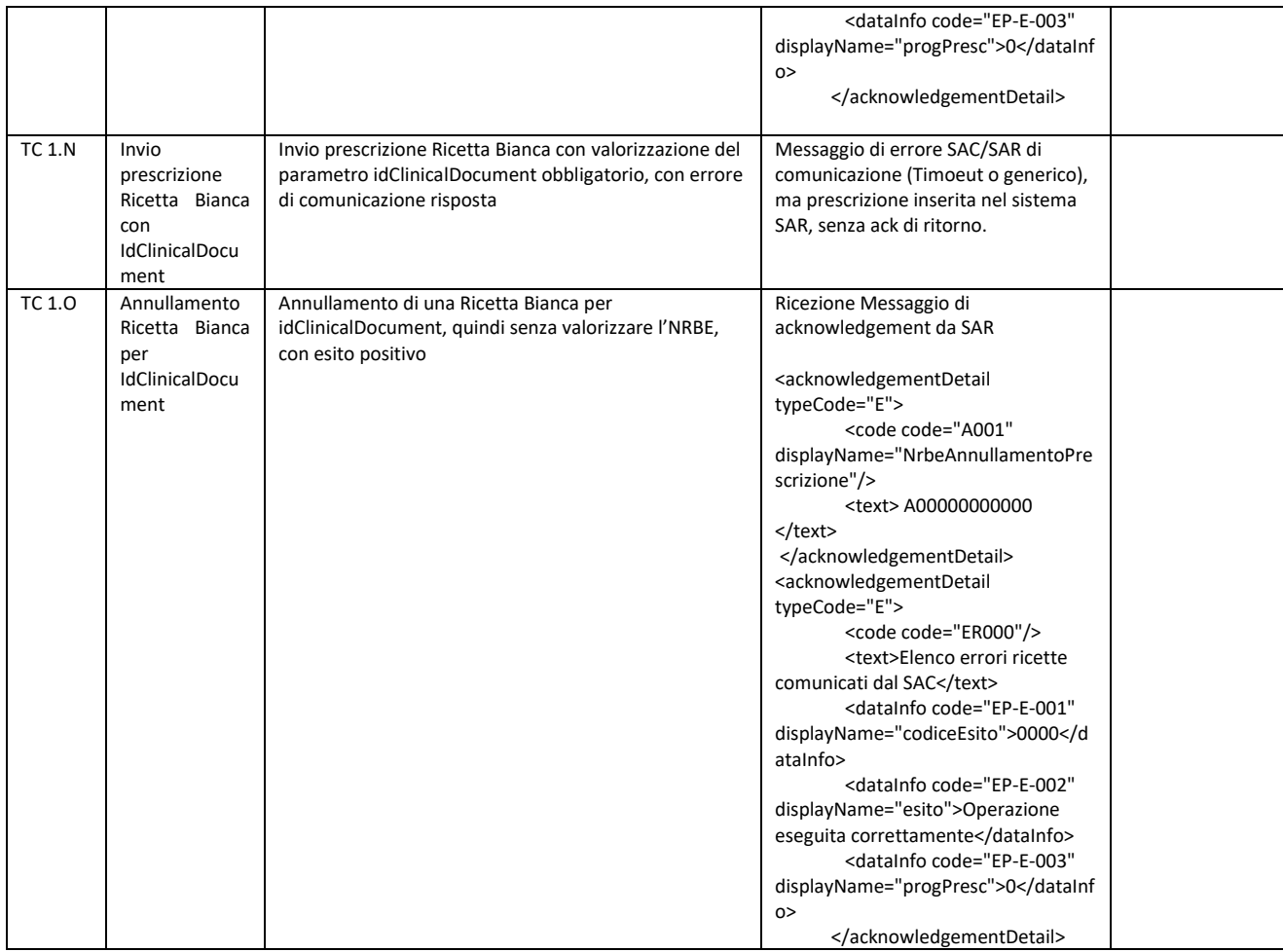